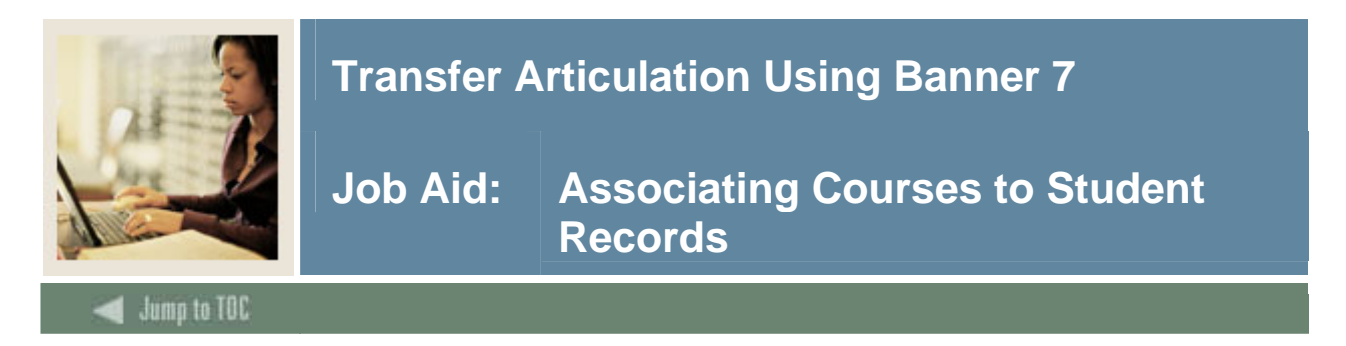

### **Purpose**

Articulation can be processed for a student for a transfer institution that equates to institutional courses. This is entered on the Transfer Articulation Evaluation Form (SHATAEQ). The Transfer Articulation Evaluation Form (SHATAEQ) is used to allow for the creation and maintenance of the student's Transfer Articulation information for a transfer institution.

Transfer courses do not have to exist on the Transfer Course Articulation Form (SHATATR) to be entered on this form. If the course does not exist on SHATATR, then the user must create the course by searching on the subject flashlight and selecting the define courses option. This will take the user back to the SHATATR form where the transfer and equivalent course(s) can be entered and saved.

A grade code is required on all transfer courses. These must be valid grades on the Transfer Grade Code Maintenance Form (SHATGRD). These grades are used to populate the transfer hours and GPA (if defined) line on the student's academic record.

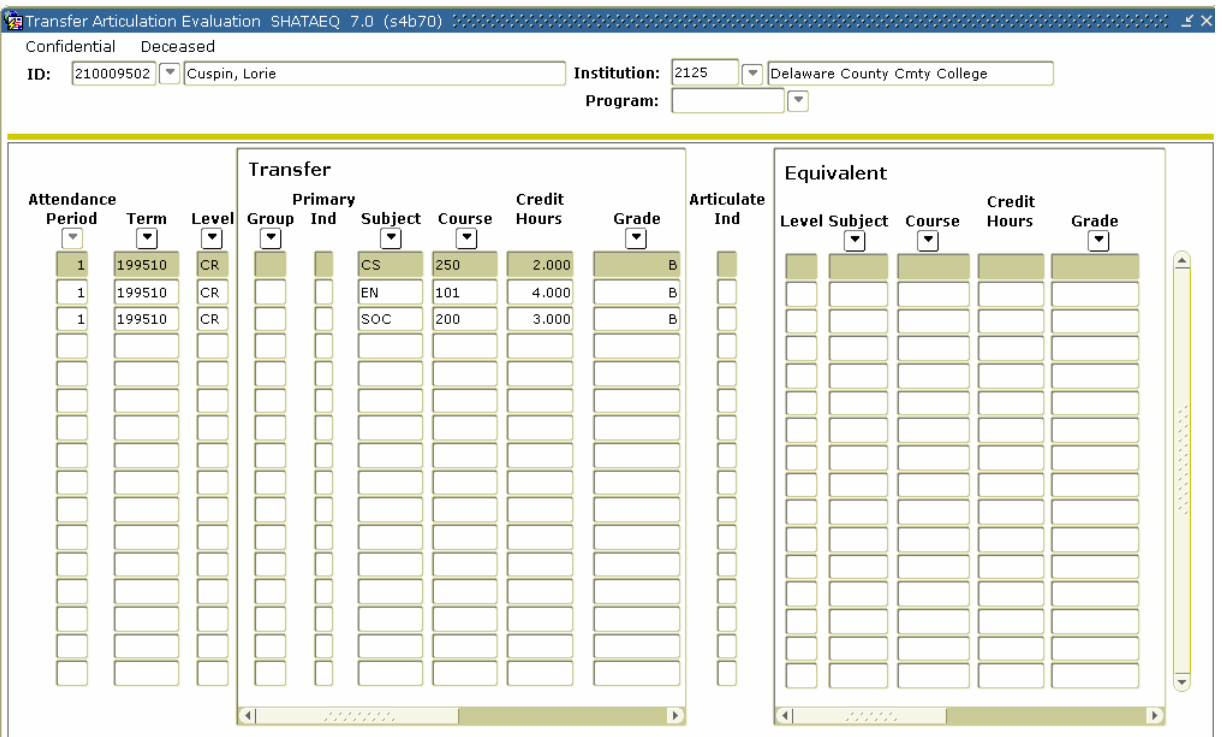

#### **Banner form**

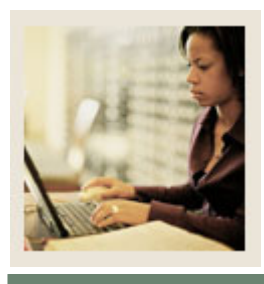

# **Transfer Articulation Using Banner 7**

**Job Aid: Associating Courses to Student Records (Continued)** 

## Jump to TOC

I

### **Procedure**

Follow these steps to associate the courses that will be transferred to a student's record.

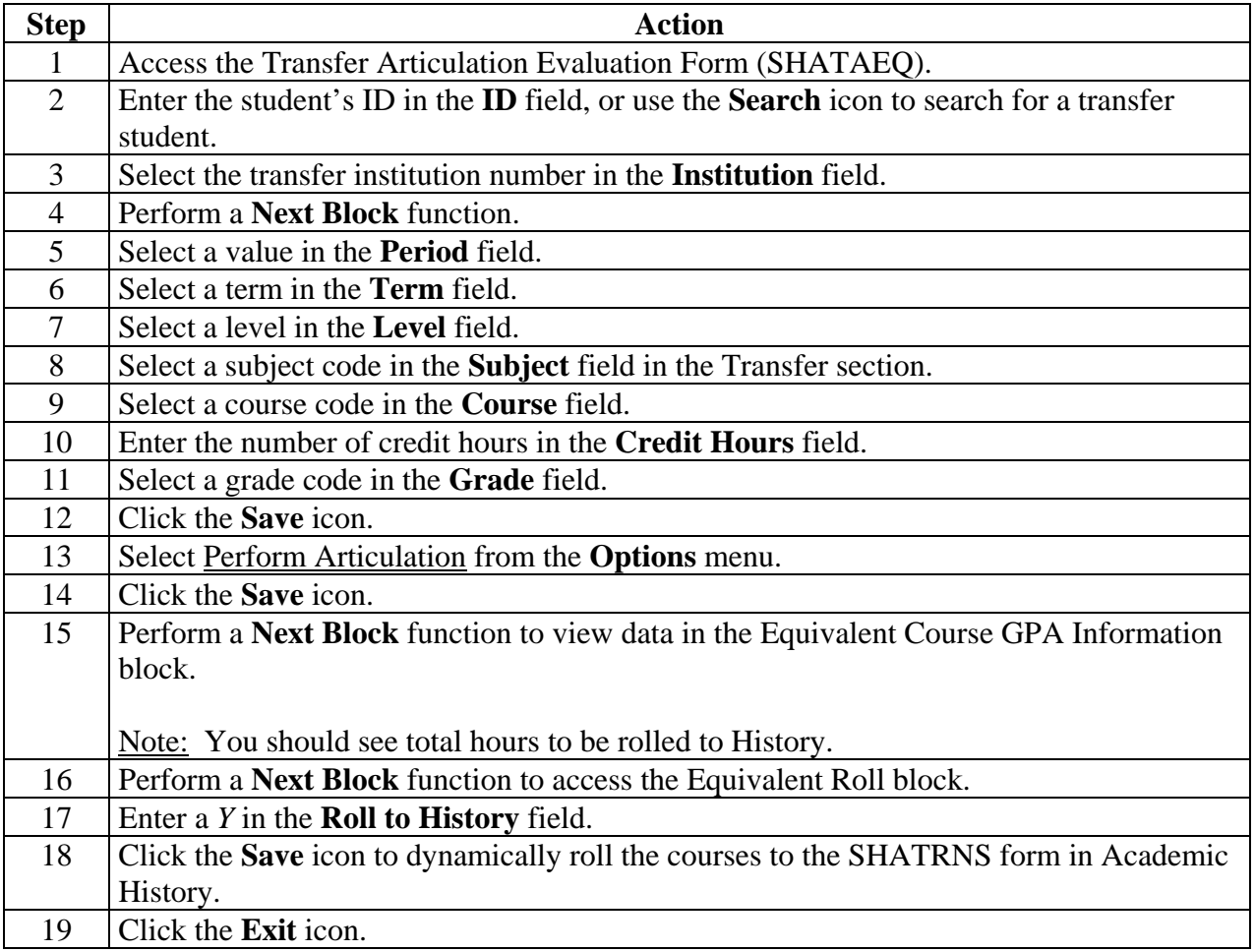